# **Lesson 13: Summarizing Bivariate Categorical Data in a**

# **Two-Way Table**

#### **Student Outcomes**

- Students organize bivariate categorical data into a two-way table.
- Students calculate row and column relative frequencies and interpret them in context.

### **Lesson Notes**

In this lesson, students first organize data from a survey on a single categorical variable (i.e., a univariate categorical data) into a one-way frequency table. Some questions review content on random and representative samples that students first encountered in Grade 7. Then, they organize data on two categorical variables (i.e., bivariate categorical data) into two-way frequency tables. This lesson also introduces students to relative frequencies (e.g., row and column relative frequencies). Students then interpret relative frequencies in context.

#### **Classwork**

#### **Exercises 1–5 (3–5 minutes)**

Read the opening scenario to the class. Allow students a few minutes to choose their favorite ice cream flavors. Consider also asking students to raise their hands for each flavor preference and having them record the class data in the table provided for Exercise 1.

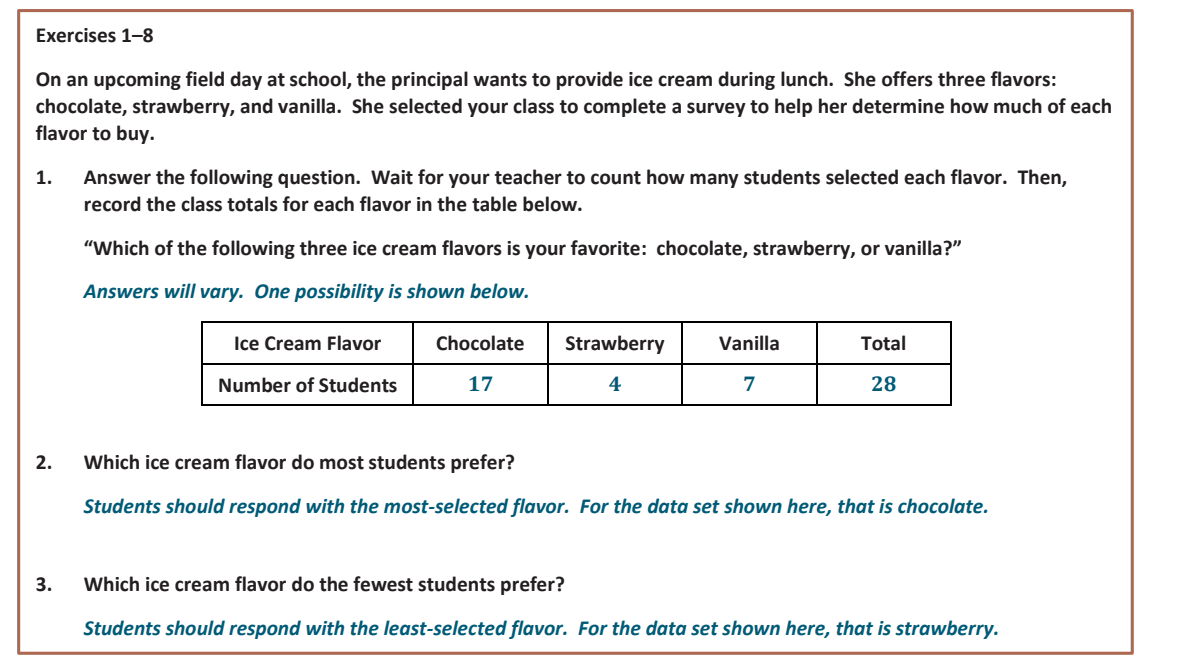

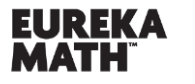

Lesson 13: Summarizing Bivariate Categorical Data in a Two-Way Table

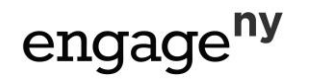

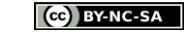

**4. What percentage of students preferred each flavor? Round to the nearest tenth of a percent.** *Answers will vary based on the data gathered in Exercise 1. Chocolate:*   $\frac{1}{28} \approx 60.7\%$ *Strawberry:*   $\frac{1}{28} \approx 14.3\%$ *Vanilla:*   $\frac{1}{28}$  = 25% **5. Do the numbers in the table in Exercise 1 summarize data on a categorical variable or a numerical variable?** *The numbers in this table summarize data on a categorical variable—the preferred flavor of ice cream.*

*Scaffolding:*

C*ategorical variables* are variables that represent categorical data. Data that represent specific descriptions or categories are called *categorical data*.

## **Exercises 6–8 (5 minutes)**

Let students work with a partner to discuss and answer Exercises 6–8. These exercises review the concepts of random samples and representative samples from Grade 7. These exercises may also be used to structure a class discussion.

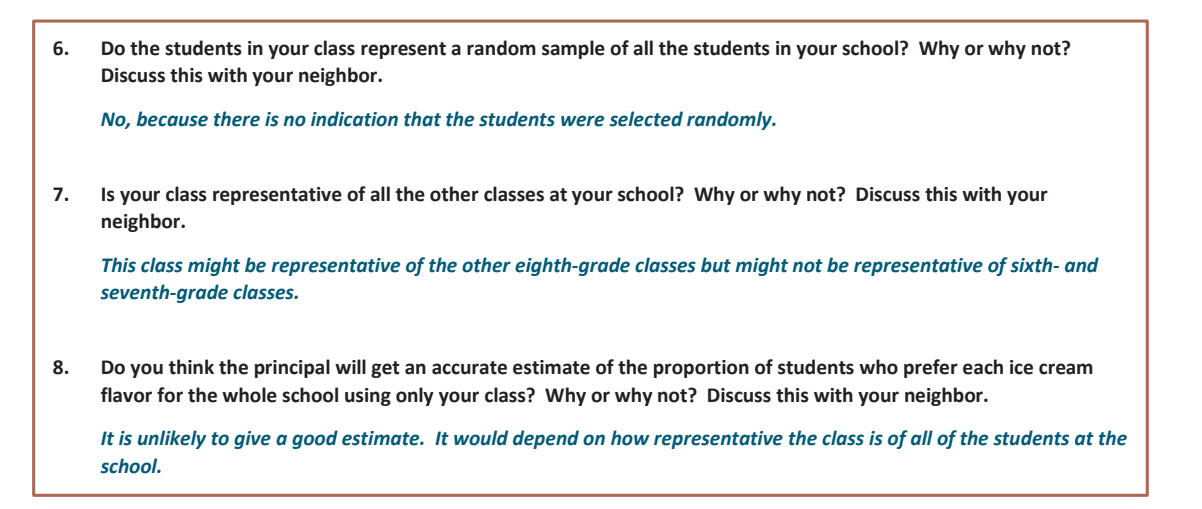

### **Example 1 (3–5 minutes)**

In this example, be sure that students understand the vocabulary. *Univariate* means *one* variable. Thus, *univariate categorical data* means that there are data on one variable that are categorical, such as favorite ice cream flavor. A *one-way frequency table* is typically used to summarize values of univariate categorical data. When the data are categorical, it is customary to convert the table entries to *relative frequencies* instead of frequencies. In other words, the fraction  $\frac{\text{frequency}}{\left(1.6\right)}$  should be used, which is the relative frequency or total proportion for each possible value of the categorical variable.

#### *Scaffolding:*

- Point out the prefix *uni* means one. So, *univariate* means *one variable*.
- Some students may recognize the word *table* but may not yet know the mathematical meaning of the term. Point out that this lesson defines *table* as a tool for organizing data.

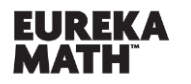

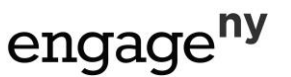

Students in another class were asked the same question about their favorite ice cream flavors. In this particular class of 25 students, 11 preferred chocolate, 4 preferred strawberry, and 10 preferred vanilla. Thus, the relative frequency for chocolate is

11 25  $= 0.44$ . The interpretation of this value is "44% of the students in this class prefer chocolate ice cream." Students often find writing interpretations to be difficult. Explain why this is not the case in this example.

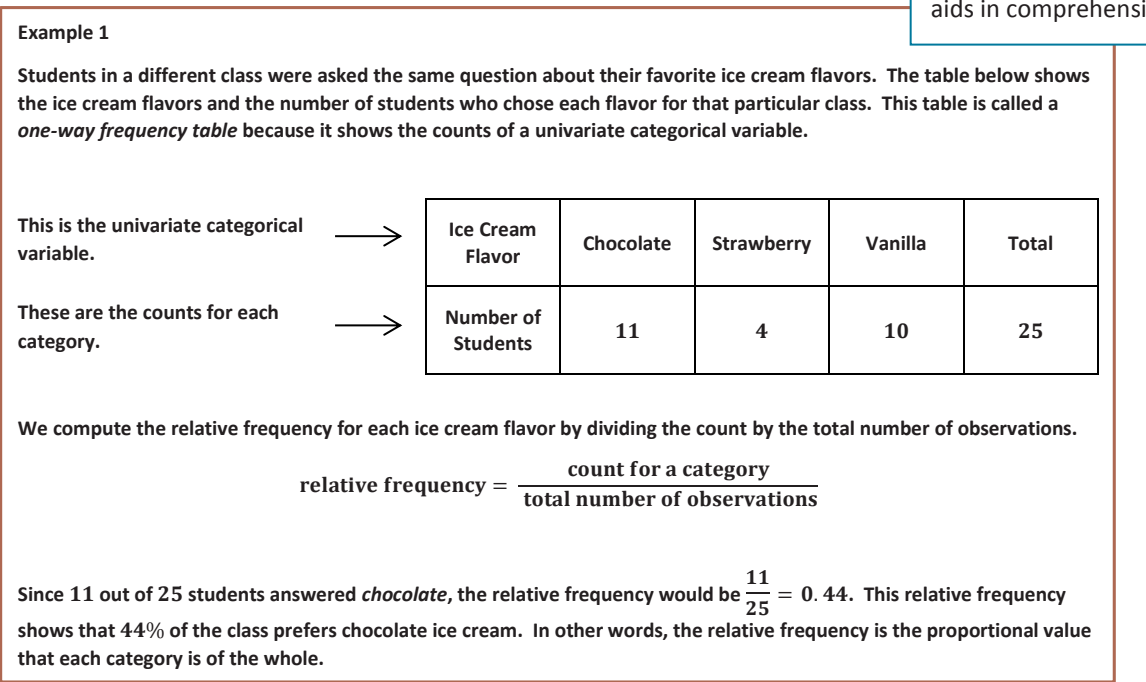

# **Exercises 9–10 (3 minutes)**

Let students work independently and confirm their answers with a neighbor.

# **Exercises 9–10 Use the table for the preferred ice cream flavors from the class in Example 1 to answer the following questions. 9. What is the relative frequency for the category** *strawberry***?** *Relative frequency*  $=$   $\frac{4}{25}$   $=$  0.16 **10. Write a sentence interpreting the relative frequency value in the context of strawberry ice cream preference.** % *of the students in this class prefer strawberry ice cream.*

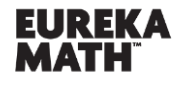

Lesson 13: Summarizing Bivariate Categorical Data in a Two-Way Table

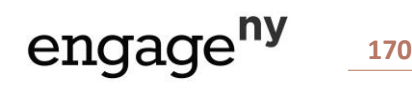

# *Scaffolding:*

The word *relative* has multiple meanings, such as a family member. In this context, it refers to a measure that is compared to something else. Making this distinction clear aids in comprehension.

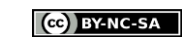

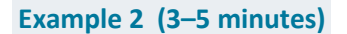

Read through the example as a class. In this example, the focus shifts to bivariate categorical data. The prefix *bi-* means two, so these data contain values for two variables that are both categorical, such as favorite ice cream flavor and gender.

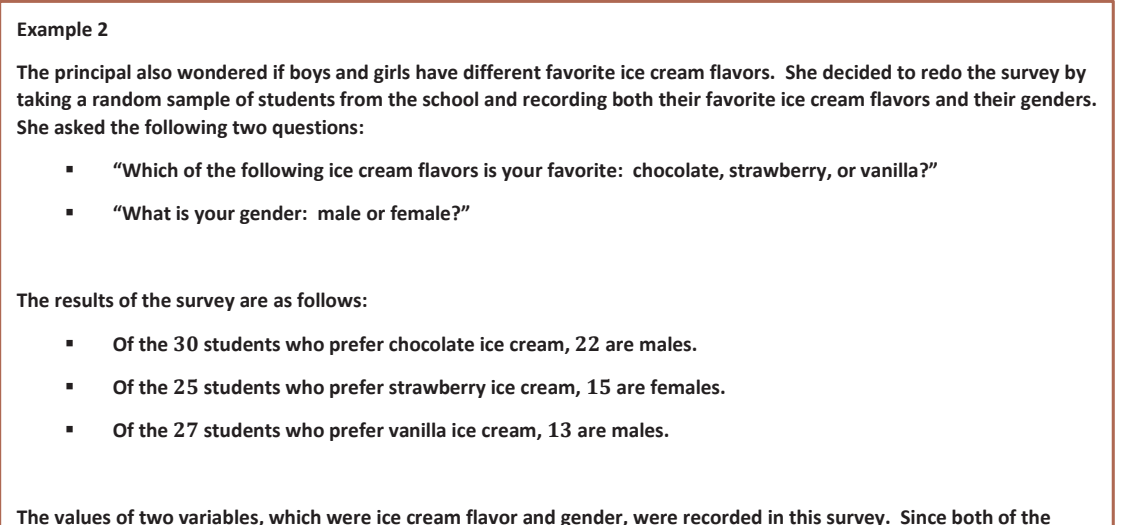

# **Exercises 11–17 (10 minutes)**

Present Exercises 11 and 12 to the class one at a time.

**variables are categorical, the data are bivariate categorical data.**

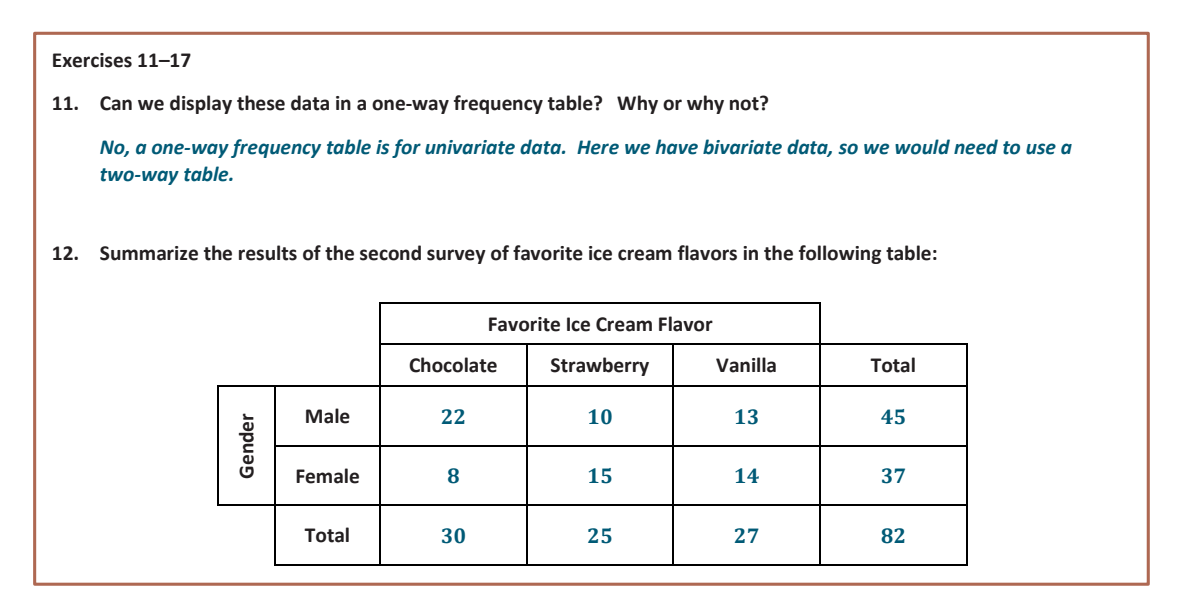

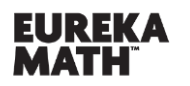

**Lesson 13:** Summarizing Bivariate Categorical Data in a Two-Way Table

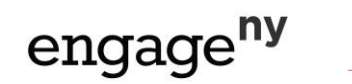

Next, remind students how to calculate relative frequencies. Give students a few minutes to calculate the approximate relative frequencies and to write them in the table. A *cell relative frequency* is a cell frequency divided by the total number of observations. Let students work independently on Exercises 13–17. Discuss and confirm the answers to Exercises 16 and 17 as a class.

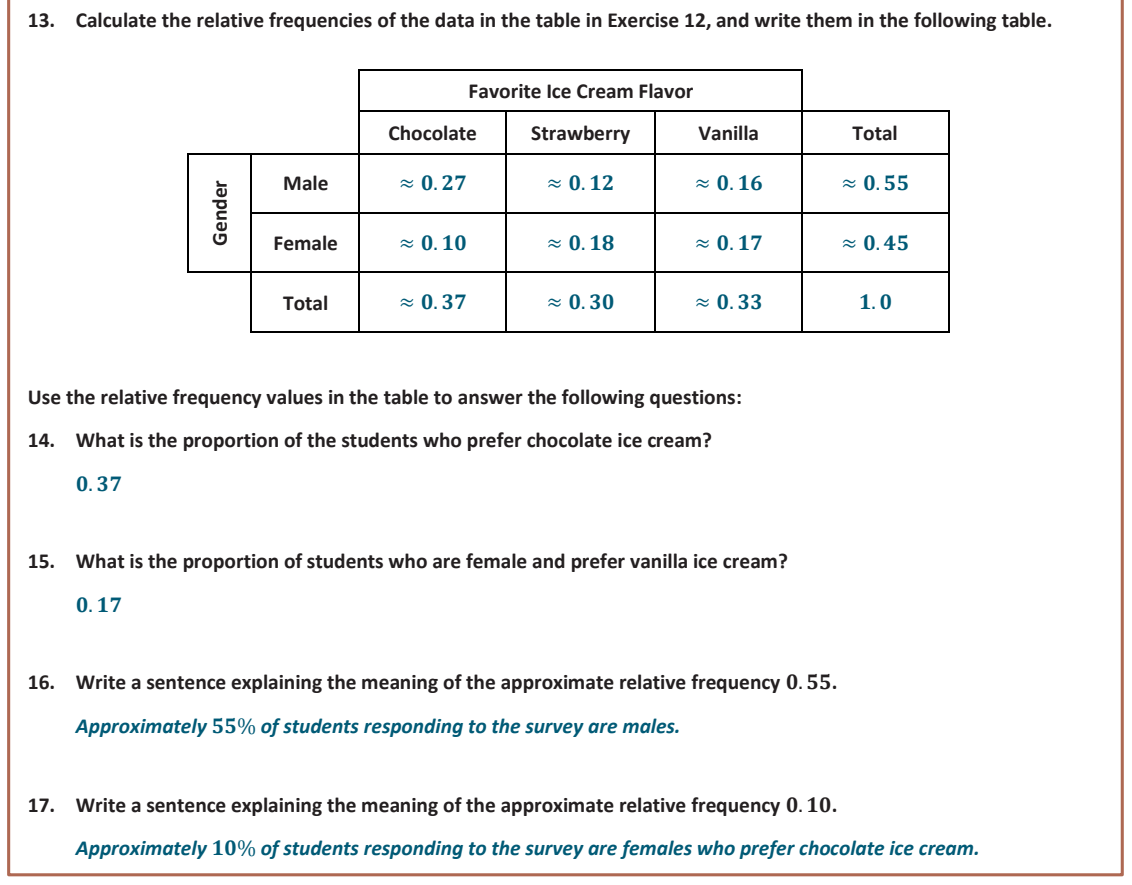

## **Example 3 (3–5 minutes)**

**MP.6**

In this example, students learn that they can also use row and column totals to calculate relative frequencies. This concept provides a foundation for future work with conditional relative frequencies in Algebra I.

Point out that students need to carefully decide which total (i.e., table total, row total, or column total) they should use.

#### *Scaffolding:*

- **English language learners** may need a reminder about the difference between columns and rows.
- A column refers to a vertical arrangement, and a row refers to a horizontal arrangement in the table.
- Keeping a visual aid posted that labels these parts aids in comprehension.

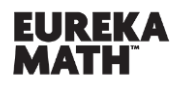

**Lesson 13:** Summarizing Bivariate Categorical Data in a Two-Way Table

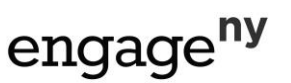

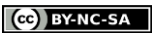

#### **Example 3**

**In the previous exercises, you used the total number of students to calculate relative frequencies. These relative frequencies were the proportion of the whole group who answered the survey a certain way. Sometimes we use row or column totals to calculate relative frequencies. We call these** *row relative frequencies* **or** *column relative frequencies***. Below is the two-way frequency table for your reference. To calculate "the proportion of male students who prefer chocolate ice cream," divide the male students who preferred chocolate ice cream by the total of male students.**  This proportion is  $\frac{22}{45} \approx 0.49$ . Notice that you used the row total to make this calculation. This is a row relative **frequency. Favorite Ice Cream Flavor Chocolate Strawberry Vanilla Total Gender** Male 22 10 13 45 **Female** | 8 | 15 | 14 | 37 **Total**

#### **Exercises 18–22 (8–10 minutes)**

Discuss Exercise 18 as a class. When explaining the problem, try covering the unused part of the table with paper to focus attention on the query at hand.

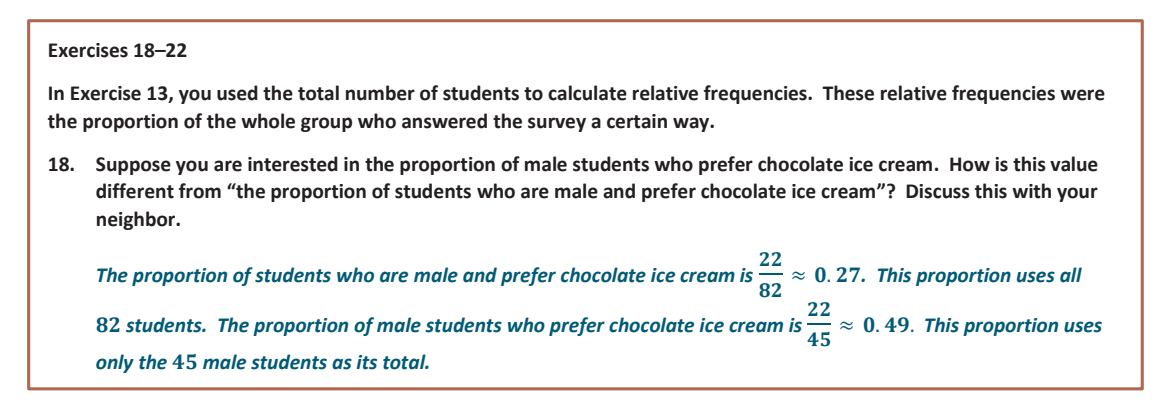

Now, allow students time to answer Exercises 19–22. Discuss student answers stressing which *total* was used in the calculation.

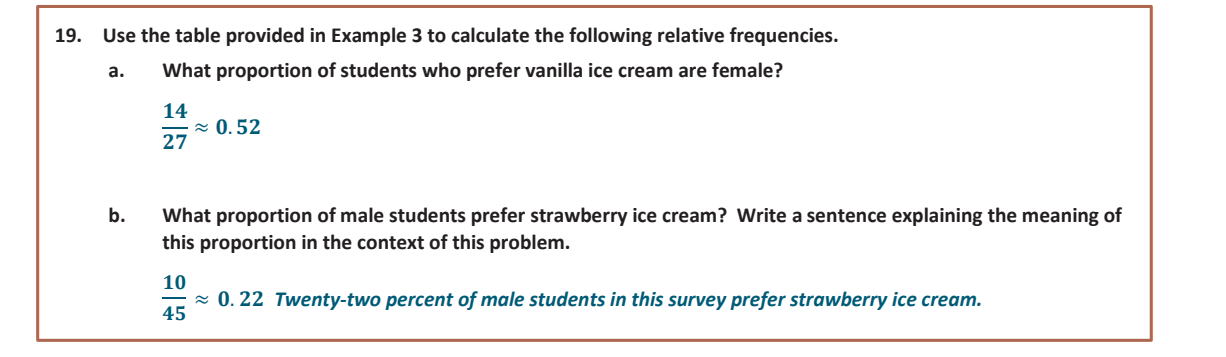

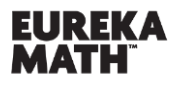

Lesson 13: Summarizing Bivariate Categorical Data in a Two-Way Table

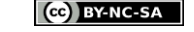

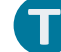

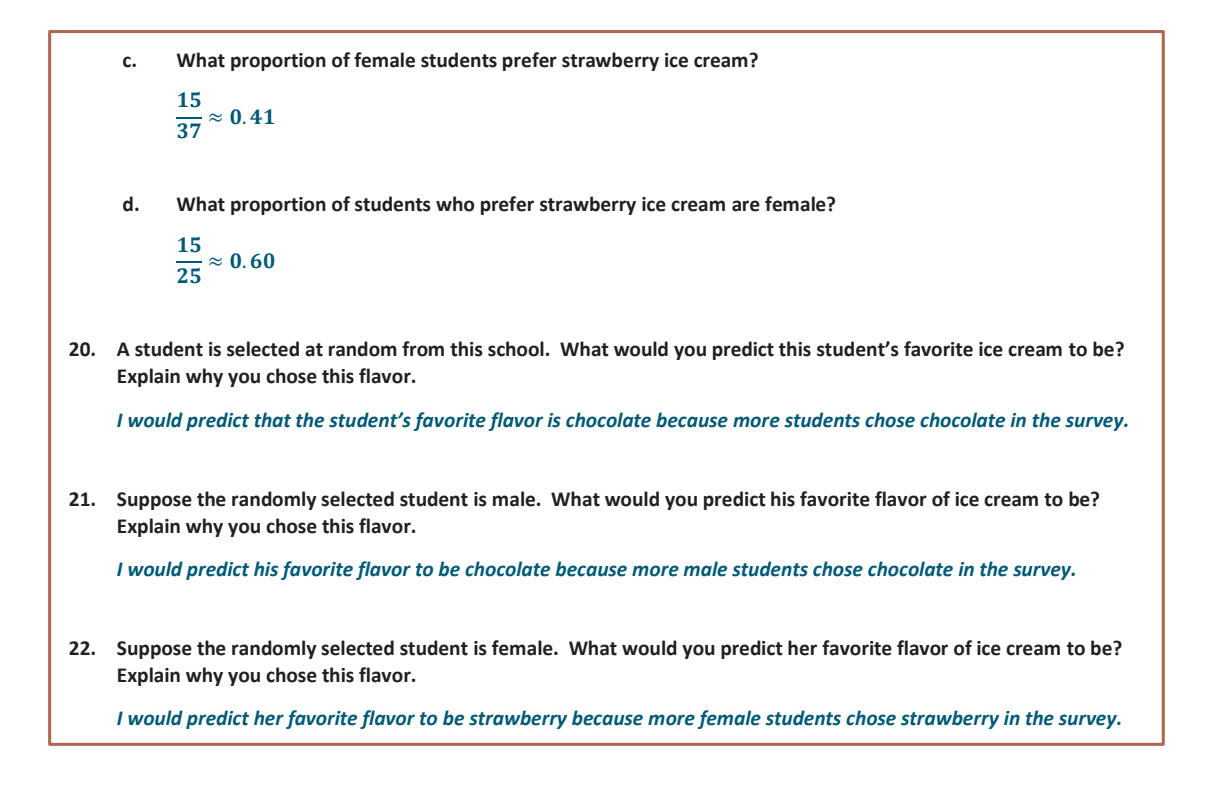

## **Closing (2 minutes)**

Review the Lesson Summary with students.

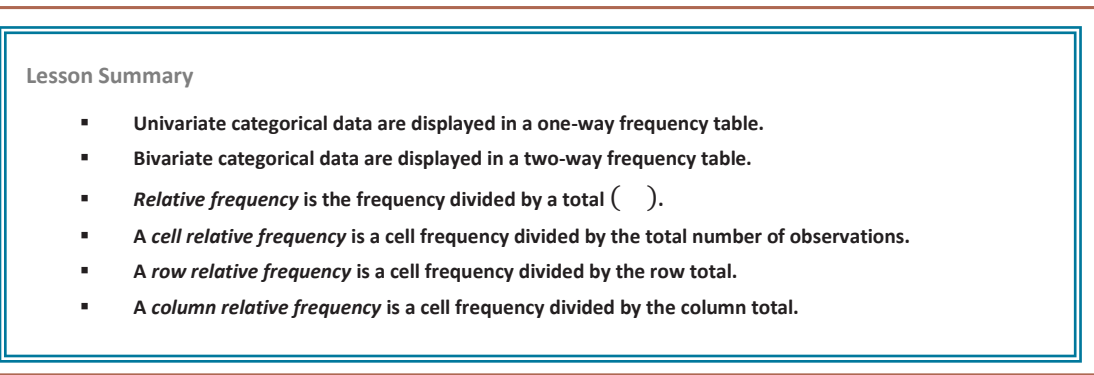

**Exit Ticket (5 minutes)**

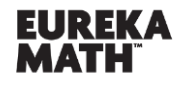

Lesson 13: Summarizing Bivariate Categorical Data in a Two-Way Table

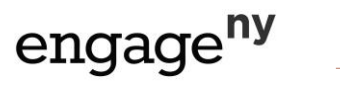

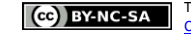

Name Date

# **Lesson 13: Summarizing Bivariate Categorical Data in a Two-Way**

# **Table**

**Exit Ticket**

1. Explain what the term *bivariate categorical data* means.

2. Explain how to calculate relative frequency. What is another word for *relative frequency*?

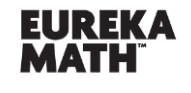

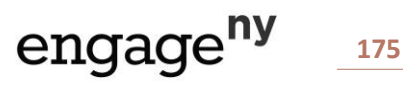

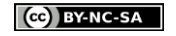

3. A random group of students are polled about how they get to school. The results are summarized in the table below.

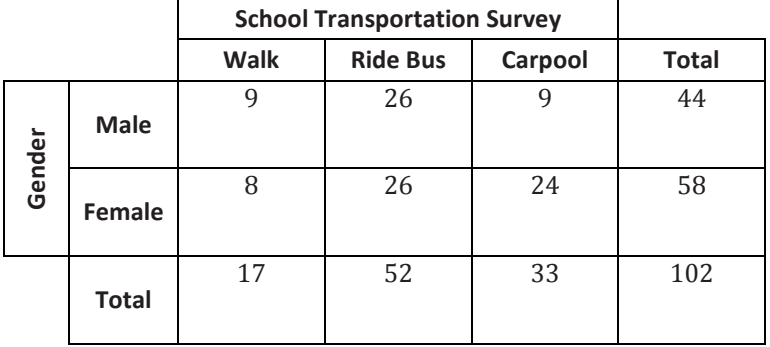

a. Calculate the relative frequencies for the table above. Write them as a percent in each cell of the table. Round to the nearest tenth of a percent.

b. What is the relative frequency for the Carpool category? Write a sentence interpreting this value in the context of school transportation.

c. What is the proportion of students who are female and walk to school? Write a sentence interpreting this value in the context of school transportation.

d. A student is selected at random from this school. What would you predict this student's mode of school transportation to be? Explain.

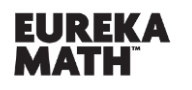

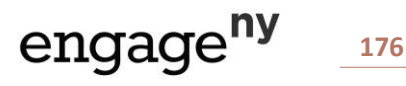

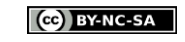

# **Exit Ticket Sample Solutions**

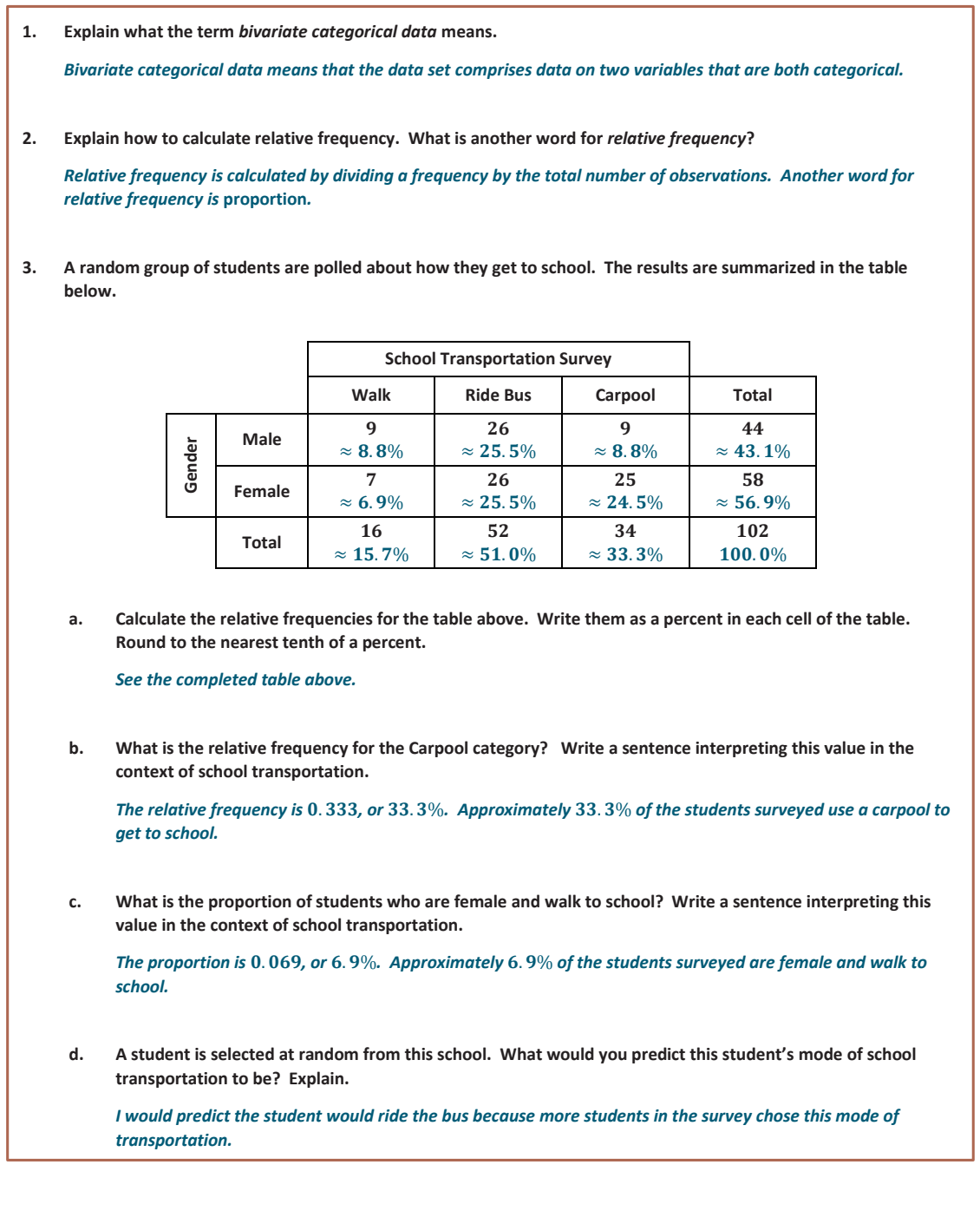

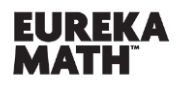

**Lesson 13:** Summarizing Bivariate Categorical Data in a Two-Way Table

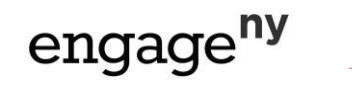

# **Problem Set Sample Solutions**

**Every student at Abigail Douglas Middle School is enrolled in exactly one extracurricular activity. The school counselor recorded data on extracurricular activity and gender for all eighth-grade students at the school.** 

**The counselor's findings for the eighth-grade students are the following:**

- Of the 80 students enrolled in band, 42 are male.
- **•** Of the 65 students enrolled in choir, 20 are male.
- **Of the students enrolled in sports, are female.**
- **•** Of the 21 students enrolled in art, 9 are female.
- **1. Complete the table below.**

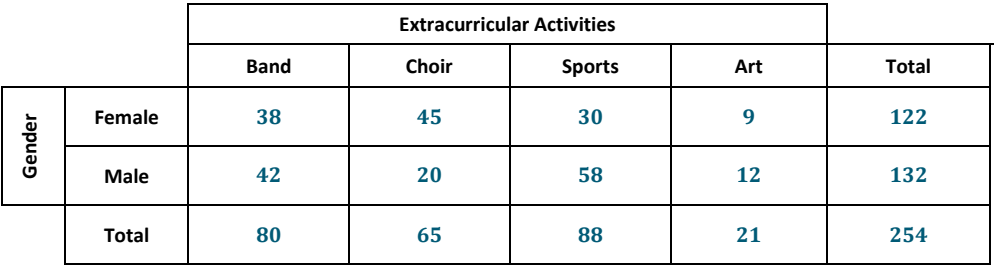

**2. Write a sentence explaining the meaning of the frequency in this table.**

*The frequency of represents the number of eighth-grade students who are enrolled in band and are female.*

**Use the table provided above to calculate the following relative frequencies.**

**3. What proportion of students are male and enrolled in choir?**

$$
\frac{20}{254}\approx 0.08
$$

**4. What proportion of students are enrolled in a musical extracurricular activity (i.e., band or choir)?**

$$
\frac{80+65}{254}\approx 0.57
$$

**5. What proportion of male students are enrolled in sports?**

$$
\frac{58}{132}\approx 0.44
$$

**6. What proportion of students enrolled in sports are male?**

$$
\frac{58}{88}\approx 0.66
$$

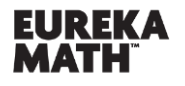

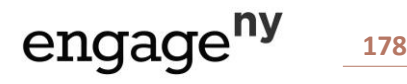

**Pregnant women often undergo ultrasound tests to monitor their babies' health. These tests can also be used to predict the gender of the babies, but these predictions are not always accurate. Data on the gender predicted by ultrasound and**  the actual gender of the baby for 1,000 babies are summarized in the two-way table below. **Predicted Gender Female Male Actual Gender Female** Male 130 390 **7. Write a sentence explaining the meaning of the frequency in this table.** *The frequency of represents the number of babies who were predicted to be female but were actually male (i.e., the ultrasound prediction was not correct for these babies).* **Use the table provided above to calculate the following relative frequencies. 8. What is the proportion of babies who were predicted to be male but were actually female?**  $\frac{48}{1000}$  = 0.048 **9. What is the proportion of incorrect ultrasound gender predictions?**   $\frac{130 + 48}{1000} = 0.178$ **10. For babies predicted to be female, what proportion of the predictions were correct?**  $\frac{432}{562} \approx 0.769$ **11. For babies predicted to be male, what proportion of the predictions were correct?**  $\frac{390}{438} \approx 0.890$ 

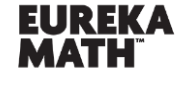

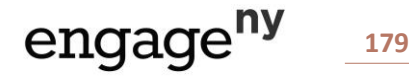